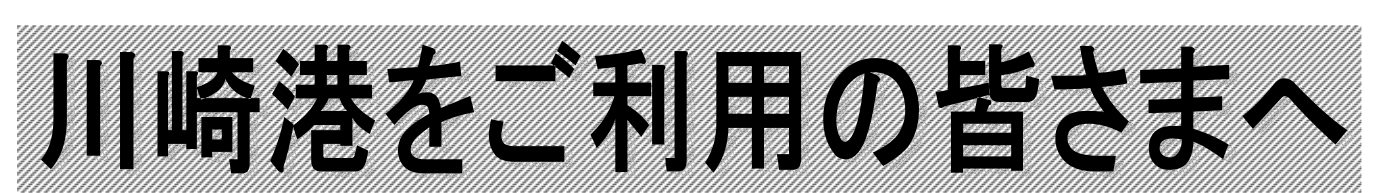

次世代シングルウィンドウ(府省共通ポータル)

NACCSを利用しての川崎港への電子申請において 平成23年9月30日から

「申請書類へのファイル添付」機能(ファイル申請)が 追加されます。ぜひ、ご利用ください。

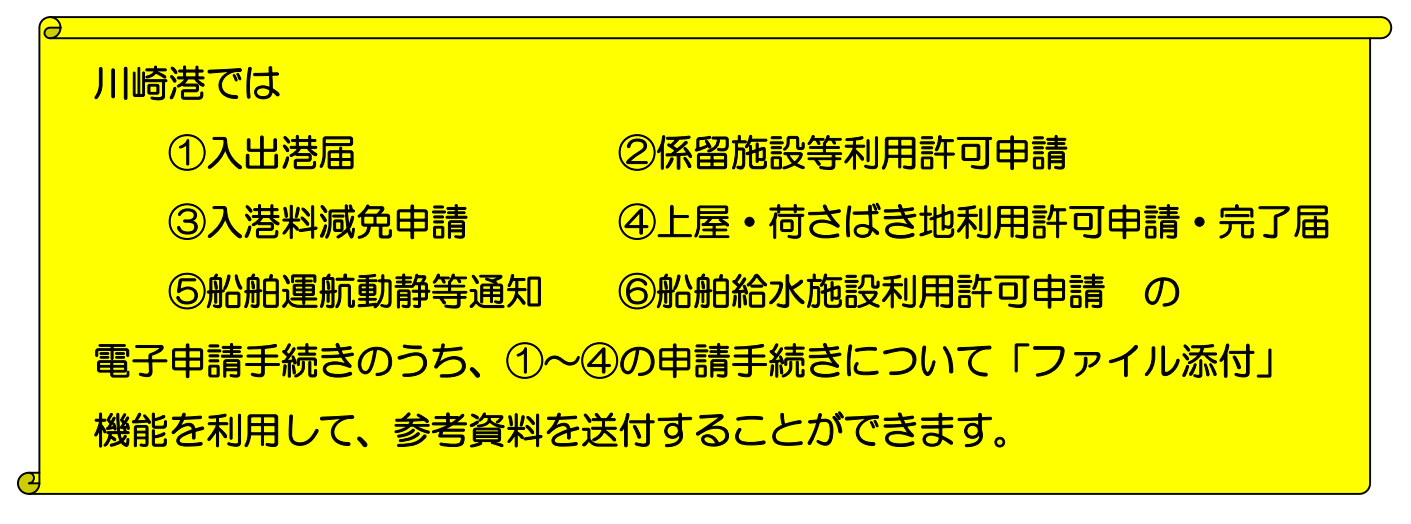

※「申請書類へのファイル添付」機能とは・・・

港湾管理者あてにNACCSを利用して電子申請した申請・届出書類に、港湾管理者から 別に参考資料の提出を求められた場合に関連付けを行い、港湾管理者あてに送付できる機 能です。

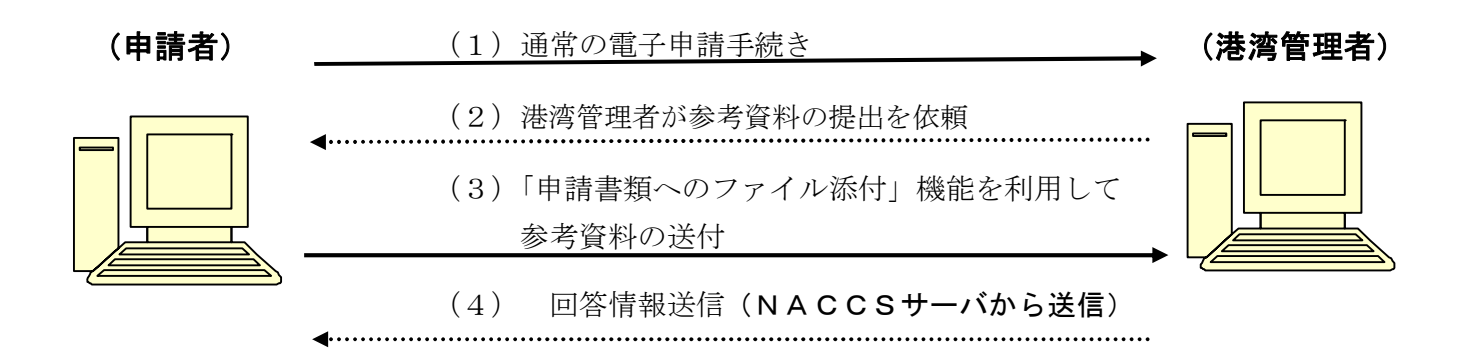

※「申請書類へのファイル添付」機能の利用方法(申請者パック画面)

入力項目は、①港湾管理者官署 ②区分 ③添付対象 ④申請書類番号 ⑤備考 の 5項目です。入力項目が少ないので、使いやすくなっています。

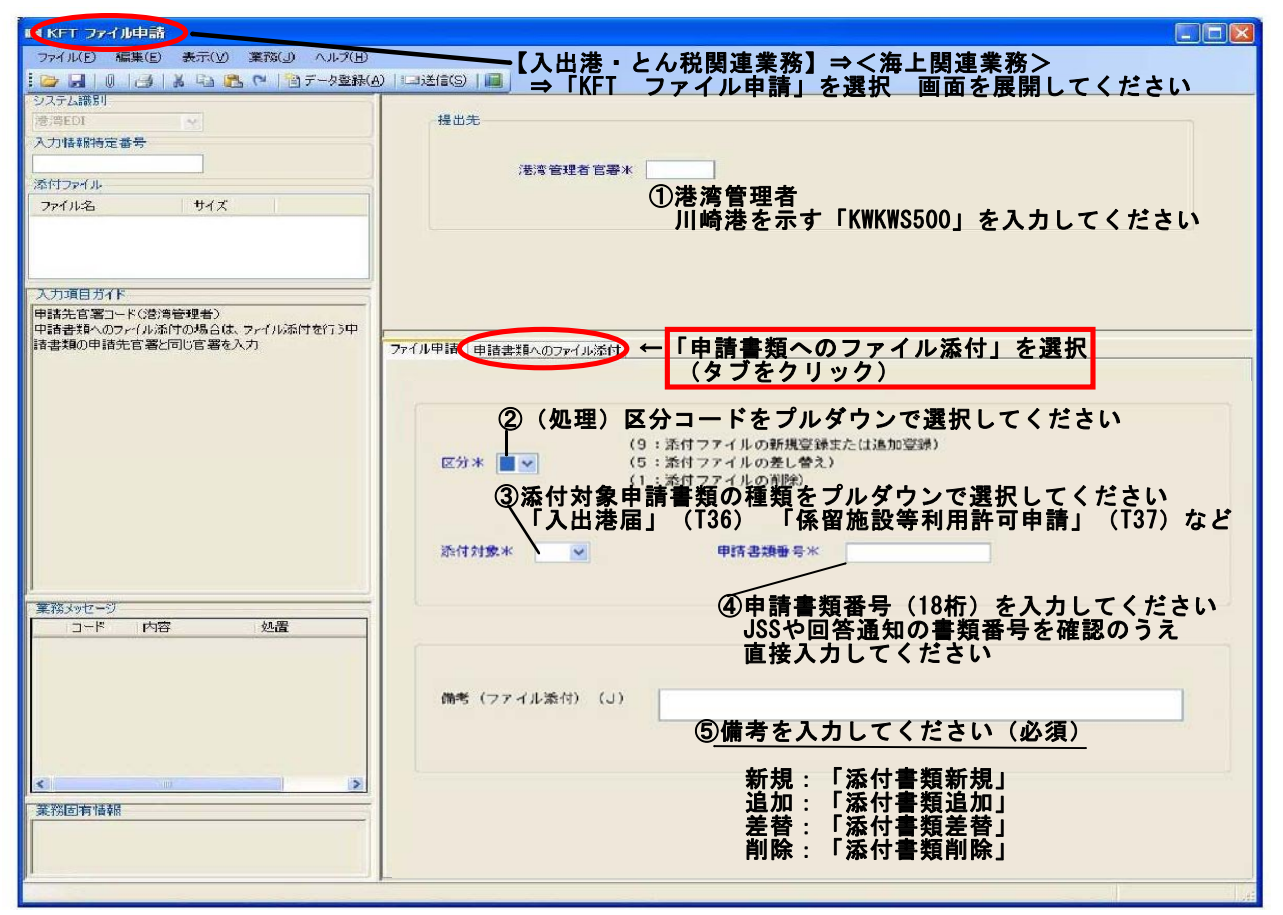

●これまでファクシミリで送信されていた参考資料(例:「船籍証明書」「新トン換算書」 「前日着岸減免申請書」「搬入・搬出届」など)を、当該機能を利用して港湾管理者あて 送付することができます。

- ●添付できるファイルは、Microsoft Word・Excel 形式のほか、PDF 形式、TEXT 形式、JPEG 形式など 9 種類です。また、1 申請に対して添付できるファイル数は最大 10 で、ファイル 容量は、合計 10MB 以下となっています。
- ●今回、初めて次世代シングルウィンドウ (府省共通ポータル (NACCS)) をご利用され る方は、NACCSへの利用申し込みが必要となります。詳細については、下記お問合せ 先へご連絡ください。

■お問合せ先

※NACCS 利用申し込みに関すること

NACCS パッケージソフトの入力方法、操作方法などに関すること

NACCS センター ヘルプデスク ・・・・・・・・・・・・・・0 120-794-550 ※入力内容、申請内容などに関すること

- 川崎市港湾局 港湾振興部 **誘致振興課**・・・・・・・・・・044ー200ー3064 川崎市港湾局 川崎港管理センター 港営課 船舶調整班・・044-287-6033
	- 配船班・・・・044-287-6037
	- ふ頭管理班・・044-287-6029